# **ФОНД ОЦЕНОЧНЫХ СРЕДСТВ<sup>1</sup> по дисциплине**

### **«Компьютерное моделирование рудных месторождений»**

**Факультет:** *Горно-технологический факультет (ГТФ)*

**Направление подготовки:** *21.05.04 Горное дело*

**Специализация:** *Подземная разработка рудных месторождений*

**Уровень образования:** *специалитет*

1

Кафедра «*Разработка месторождений полезных ископаемых*» наименование кафедры

Разработчик ФОС: Ст. преподаватель А.Ю. Мезенцев (должность, степень, ученое звание)  $(\text{nonmea})$  ( $(\text{OMO})$ )

Оценочные материалы по дисциплине рассмотрены и одобрены на заседании кафедры, протокол №  $6$  от « $27$ » 04  $2024$  г. Заведующий кафедрой Г.И. Щадов

 $1 B$  данном документе представлены типовые оценочные средства. Полный комплект оценочных средств, включающий все варианты заданий (тестов, контрольных работ и др.), предлагаемых обучающемуся, хранится на кафедре в бумажном и электронном виде.

## Перечень планируемых результатов обучения по дисциплине (модулю), соотнесенных с планируемыми результатами образовательной программы

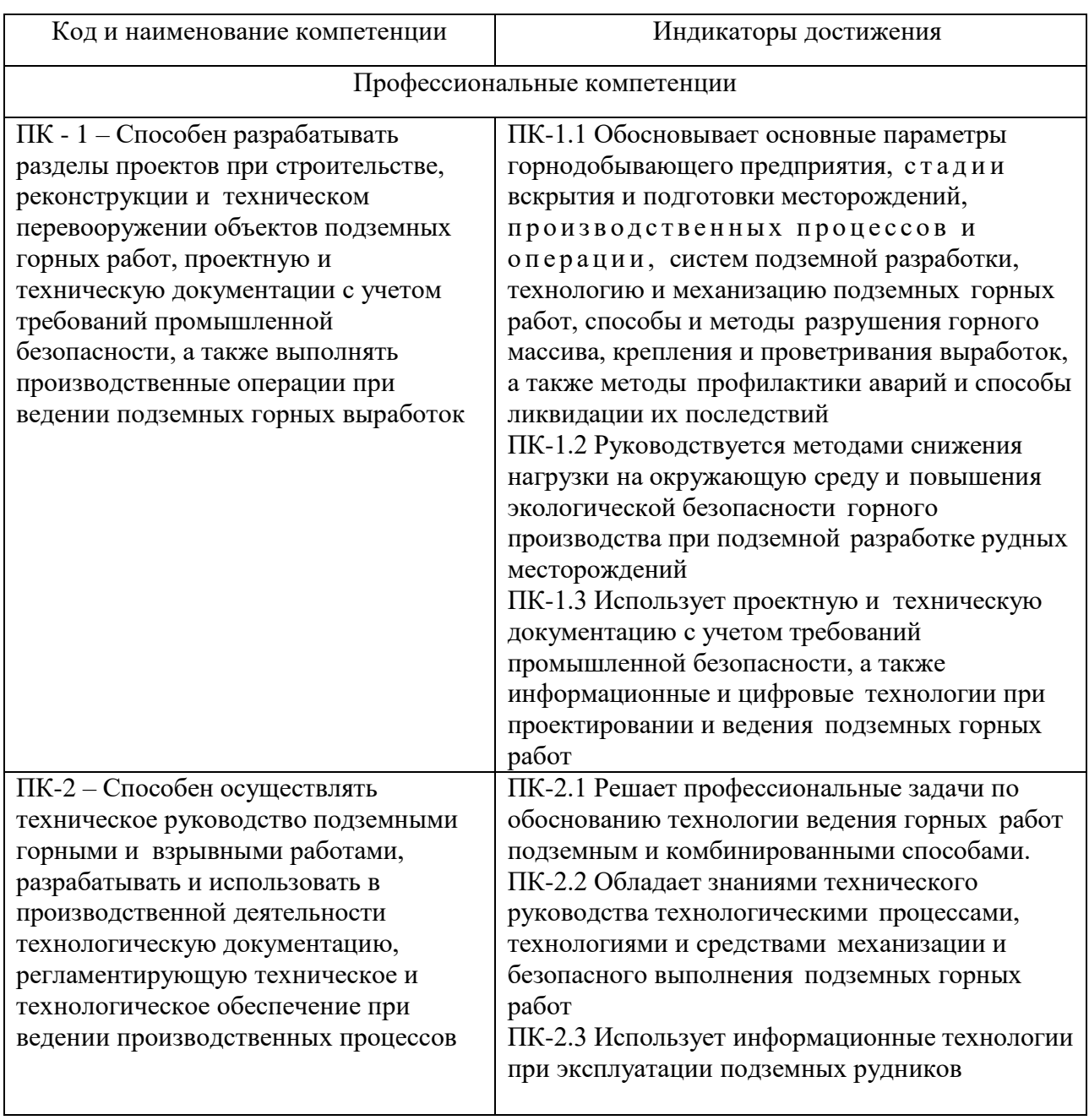

Таблица 1 - Компетенции и индикаторы их достижения

Таблица 2 - Паспорт фонда оценочных средств

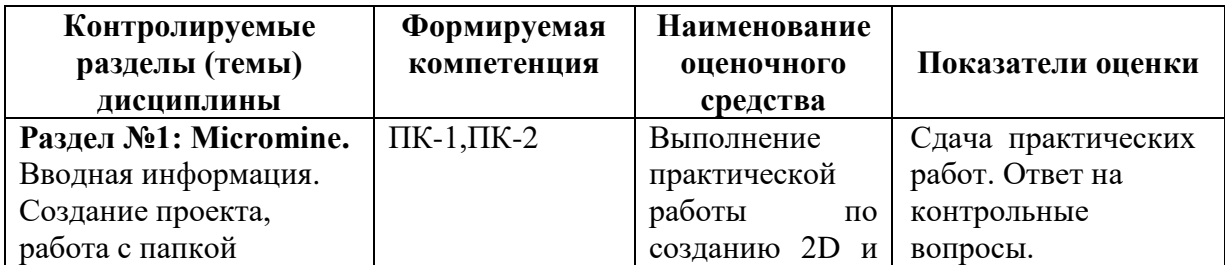

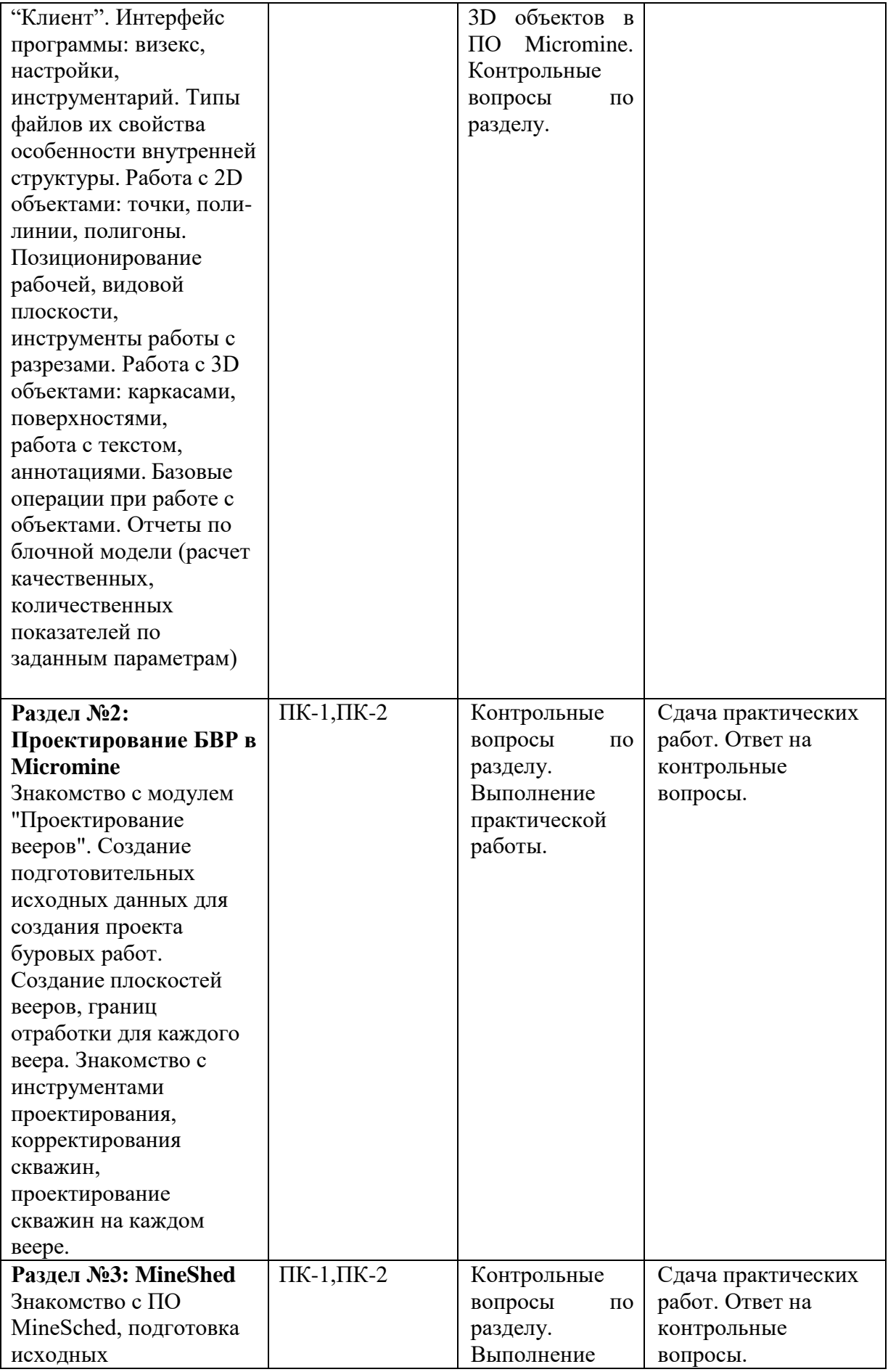

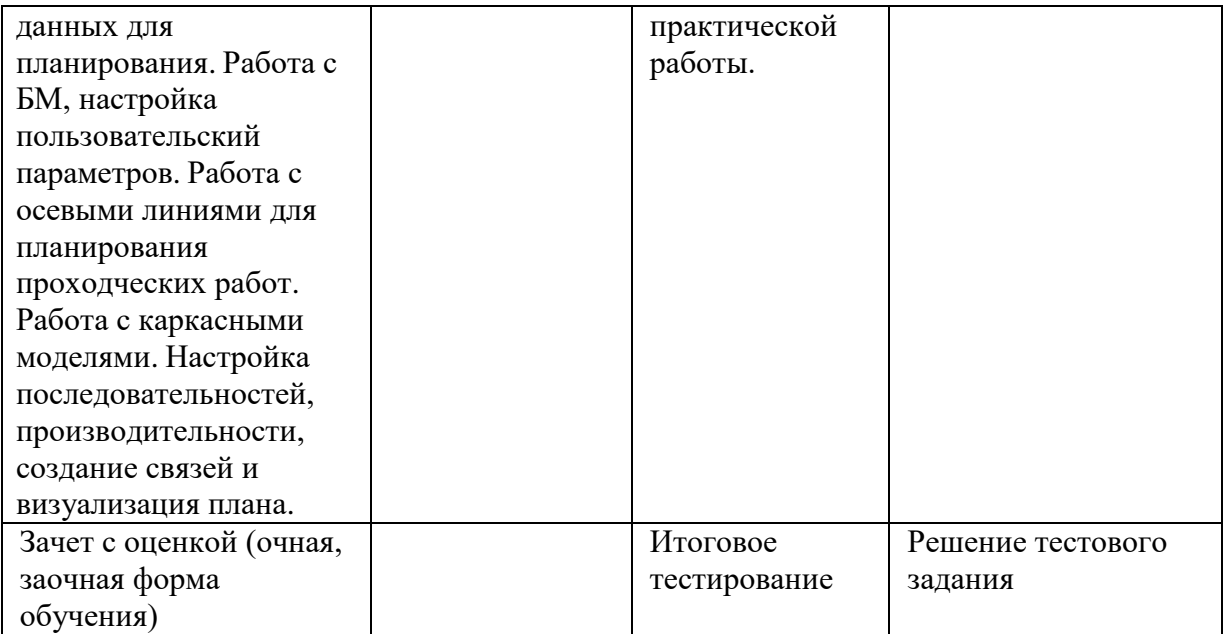

#### **1 Методические материалы, определяющие процедуры оценивания знаний, умений, навыков и (или) опыта деятельности, характеризующие процесс формирования компетенций**

Методические материалы, определяющие процедуры оценивания знаний, умений, навыков и (или) опыта деятельности, представлены в виде технологической карты дисциплины (таблица 3).

Таблица 3 – Технологическая карта

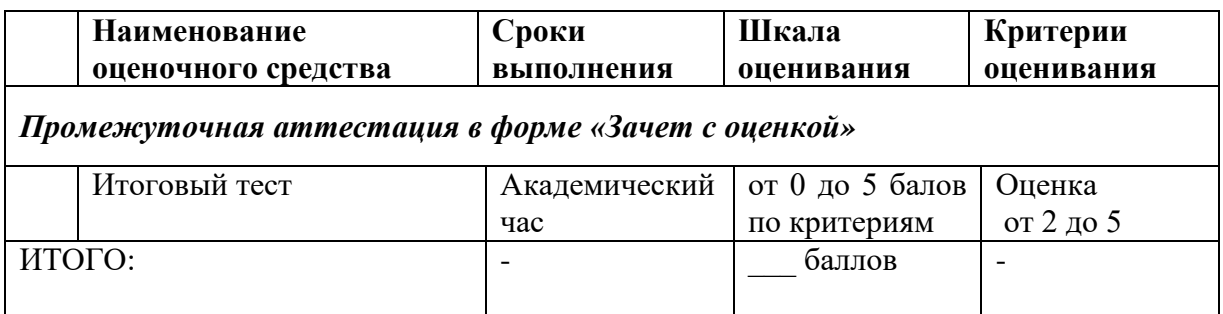

### **Критерии выставления оценки по 4-балльной шкале оценивания для экзамена или «зачтено с «оценкой»:**

- оценки «отлично» заслуживает обучающийся, обнаруживший всесторонние, глубокие знания учебного материала и умение свободно выполнять задания, предусмотренные программой; изучивший основную литературу и знакомый с дополнительной литературой, рекомендованной программой обучения; безупречно отвечавший не только на вопросы билета, но и на дополнительные вопросы; проявивший творческие способности в использовании учебного материала;

- оценки «хорошо» заслуживает обучающийся, обнаруживший полные знания учебного материала, успешно выполнивший предусмотренные программой задания, изучивший основную литературу, отвечавший на все вопросы билета;

- оценки «удовлетворительно» заслуживает обучающийся, обнаруживший знания в объёме, необходимом для дальнейшей учёбы и работы по профессии, справившийся с выполнением заданий, знакомый с основной литературой, допустивший погрешности в ответе и при выполнении заданий, но обладающий достаточными знаниями для их устранения под руководством преподавателя;

- оценка «неудовлетворительно» выставляется обучающемуся, обнаружившему пробелы в знаниях основного учебного материала, допустившему принципиальные ошибки в выполнении предусмотренных рабочей программой заданий, которые не позволят ему продолжить обучение без дополнительных занятий по соответствующей дисциплине.

## **Типовые контрольные задания или иные материалы, необходимые для оценки знаний, умений, навыков и (или) опыта деятельности характеризующие процесс формирования компетенций в ходе освоения образовательной программы**

### **Контрольные вопросы:**

1. Модели в системах автоматизированного планирования и проектирования открытых горных работ.

2. Понятие о моделях рудных тел, пластов.

3. Понятие о моделях карьеров, топографических поверхностей, отвалов.

4. Моделирование геохимического опробования.

5. Особенности создания моделей рудных тел в системах ГГИС.

6. Особенности создания моделей топоповерхностей и карьеров в системах ГГИС.

7. Построение разрезов, планов, настройка и вынос координатных сеток. 8. Экспорт разрезов в Компас, настройка экспорта, связь элементов моделей и слоев.

9. Подготовка чертежа в Компас, настройка пространства листа и видовых экранов.

10.Блочная модель рудного тела. Расчет содержания полезного компонента методом обратных квадратичных расстояний.

11.Особенности моделирования элементов борта карьера – берм, площадок, съездов, траншей.

12.Расчет объемов и массы по блочной модели.

13.Расчет объемов и массы по каркасной модели.

14.Расчет объемов и массы по палетке.

15.Расчет среднего коэффициента вскрыши по блочной модели рудного тела и каркасной модели карьера.

16.Особенности построения объединенной модели топоповерхности, карьера и отвала.

17.Особенности построения траншей и насыпей.

18.Особенности построения прирезок, выемочных единиц, расчет объемов и качества ПИ.

19.Создание шаблона рабочей зоны карьера, поиск оптимального положения рабочей зоны.

20.Особенности моделирования блока БВР, размещения скважин первого ряда и по площади блока

**Перечень работ, выполняемых в процессе изучения дисциплины** :

1. Сведения о ГГИС. Обзор основных функциональных

возможностей. Интерфейс пользователя. Организация данных в Проектах. Методы геометрических построений.

2. Виды исходных данных. Систематизация геолого-

маркшейдерских данных. Создание базы данных геологоразведочных скважин.

3. Создание, редактирование и отображение поверхностей топографического порядка в среде ГГИС.

4. Интерпретация данных: интерпретация рудного тела по разрезам, режимы привязки.

5. Моделирование выемочных единиц и прирезок. Расчет объемов и содержаний. Инструменты ручного и автоматизированного построения выемочных единиц. Расчет объема и содержания полезного компонента в блоке и прирезке.

6. Построение горно-геометрических графиков. Создание чертежной модели и вывод графических материалов на печать.

7. Вычисление объема. Подсчет запасов в заданных границах.

8. Построение вертикальных разрезов.

9. Проектирование карьеров: - определение основных параметров проектирования карьера; - инструменты для проектирования карьера, проектирование карьера.

10. Проектирование отвалов: - определение параметров отвала; создание солида отвала; - создание и редактирование линий отвала.

11.Проектирование дорог: - создание осевой лини дороги; создание солидов насыпи и выемки.

12. Проектирование БВР в карьере и контроль содержаний: создание базы данных БВР; - инструменты проектирования БВР.

13.Проектирование подземных выработок:- проектирование осевых линий подземных выработок (штреки, орта, спиралевидный съезд, восстающий).

14. Проектирование буровзрывных вееров:- создание базы данных вееров; - инструменты проектирования БВР вееров

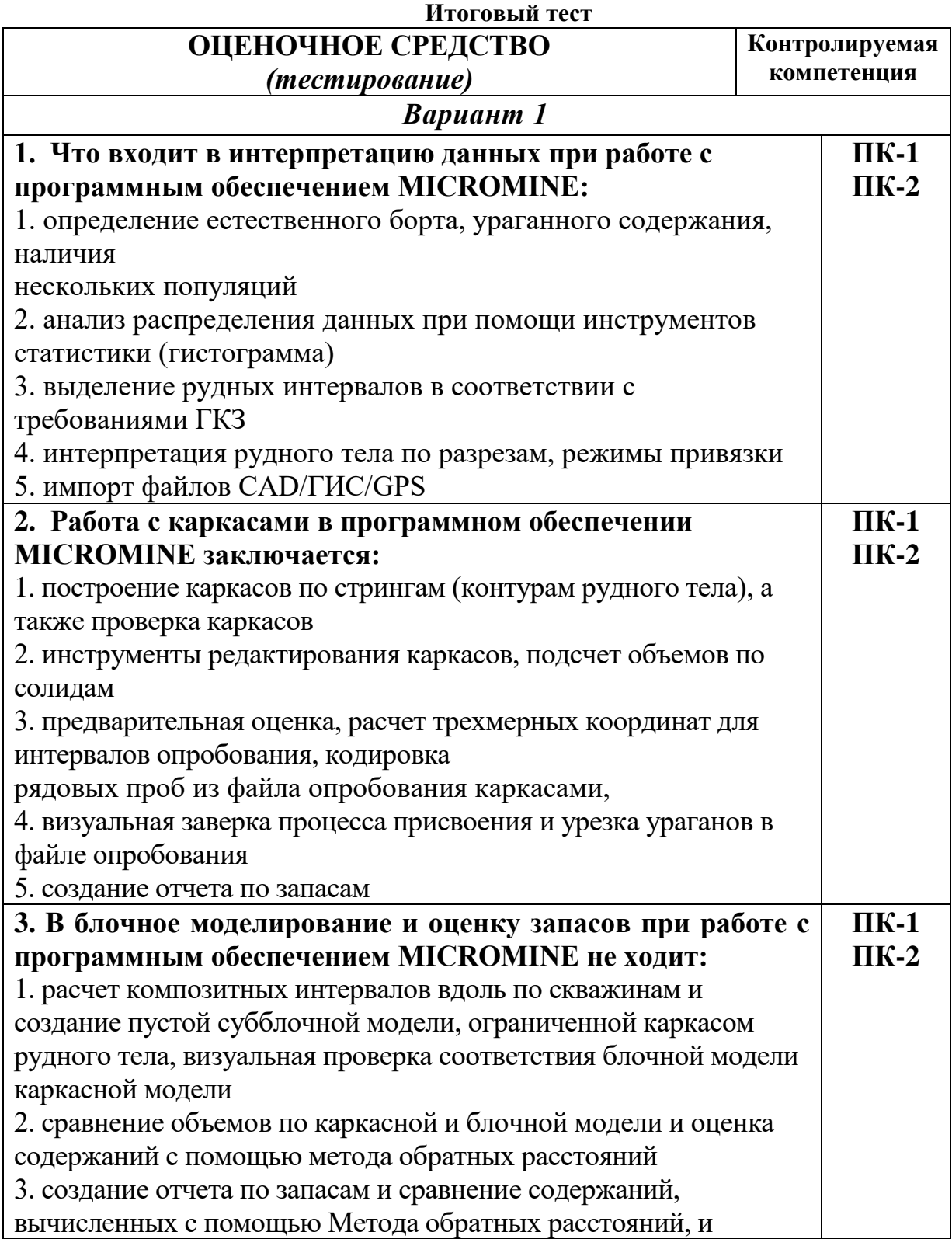

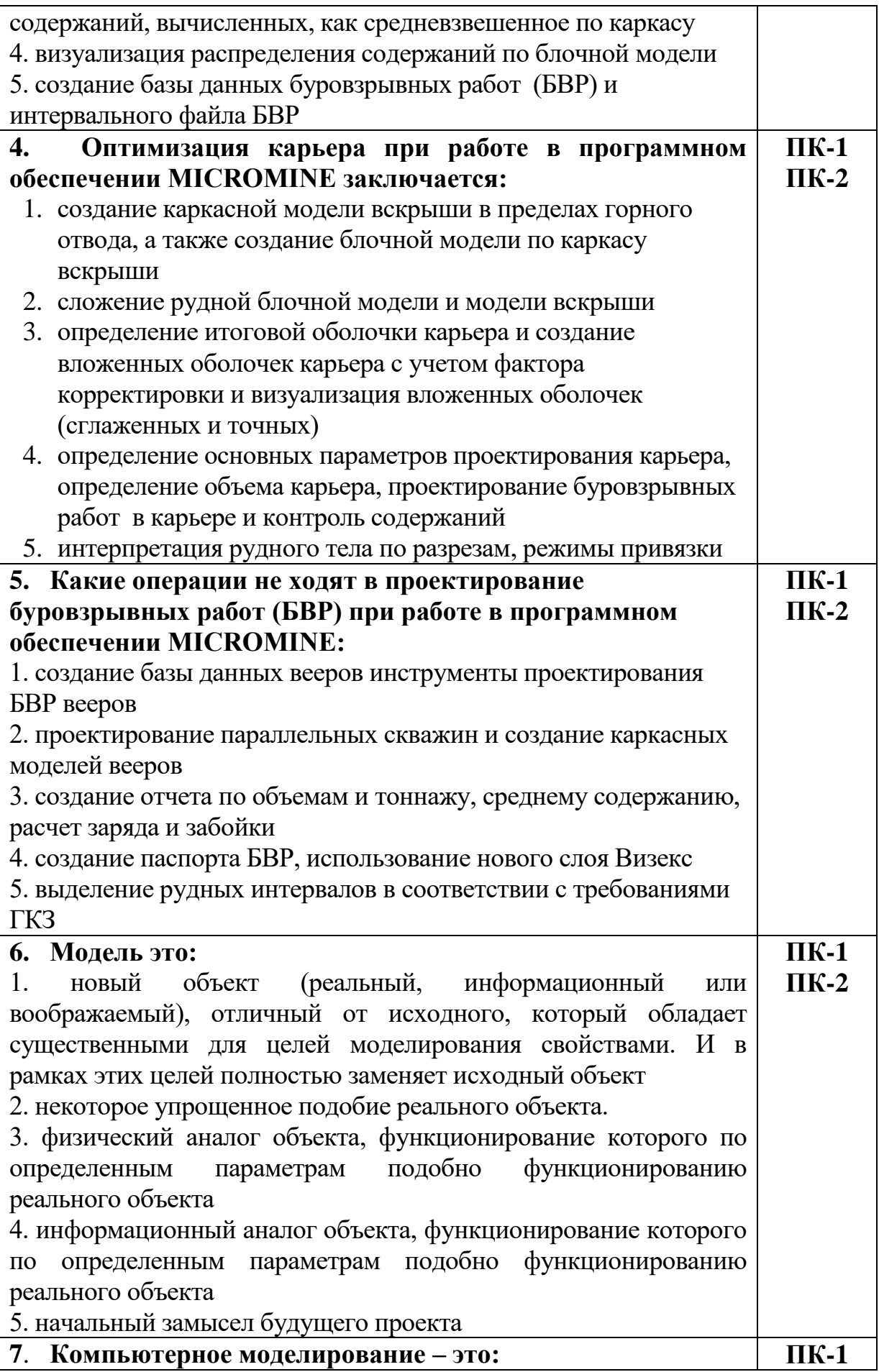

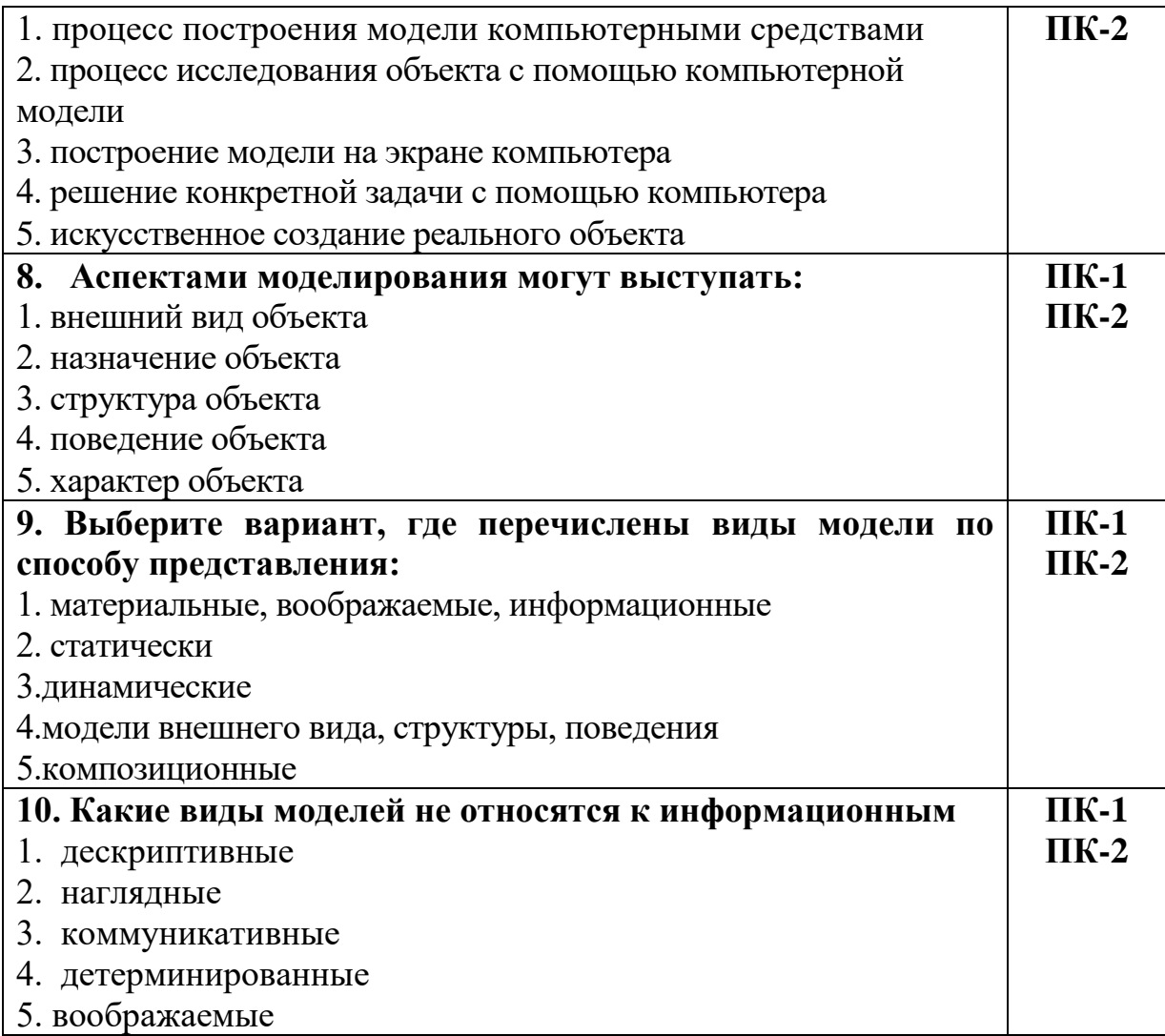

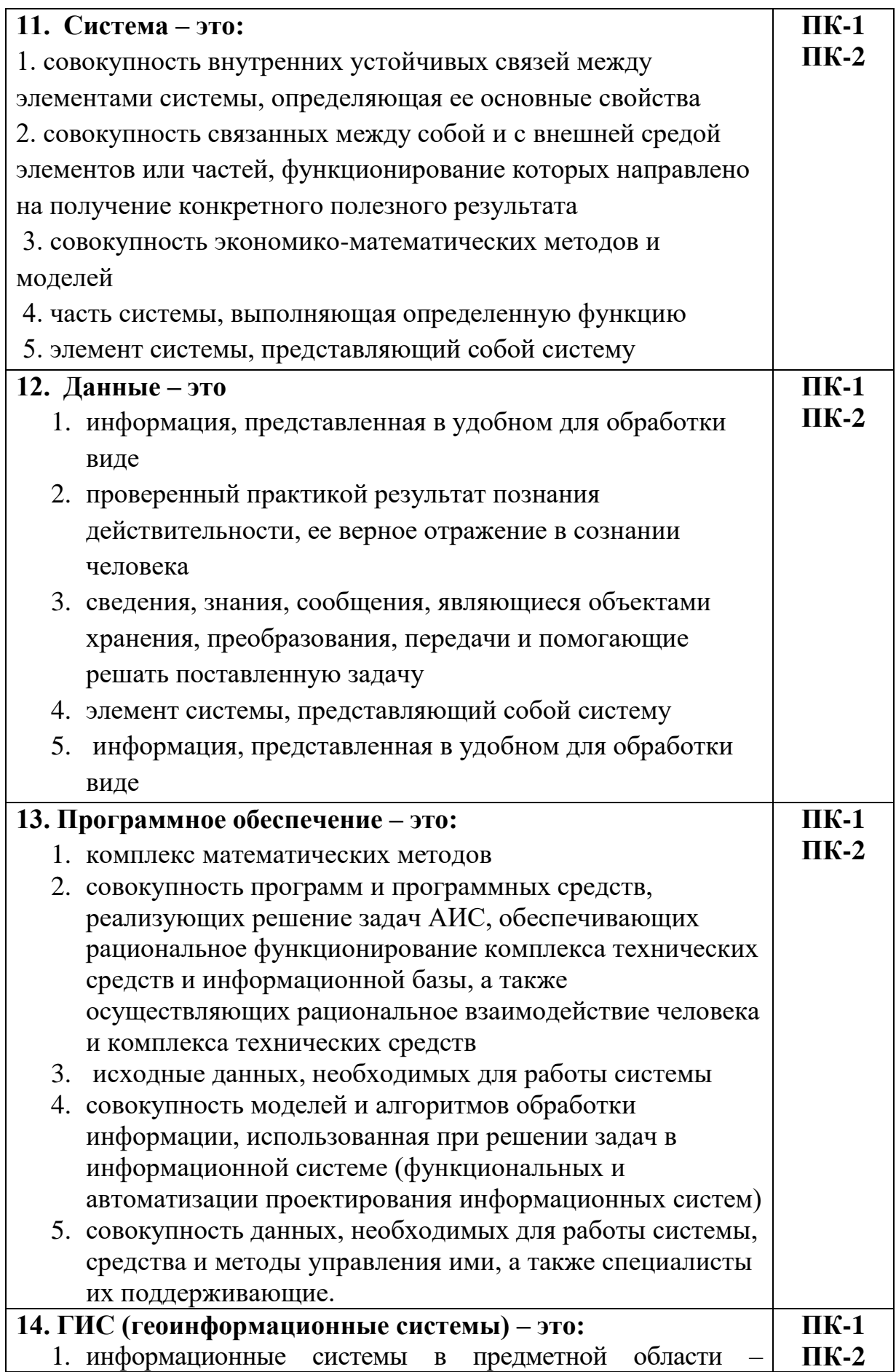

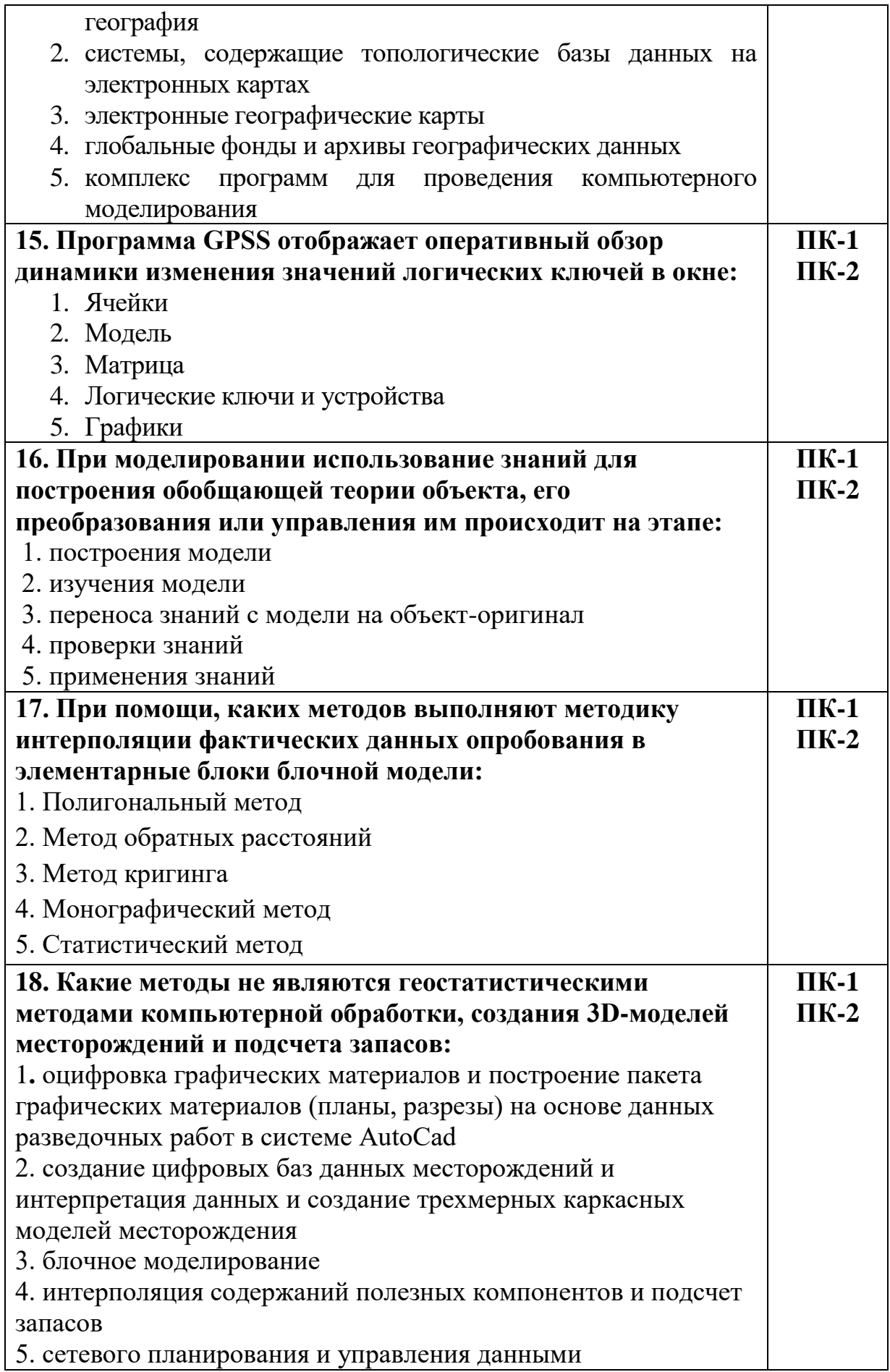

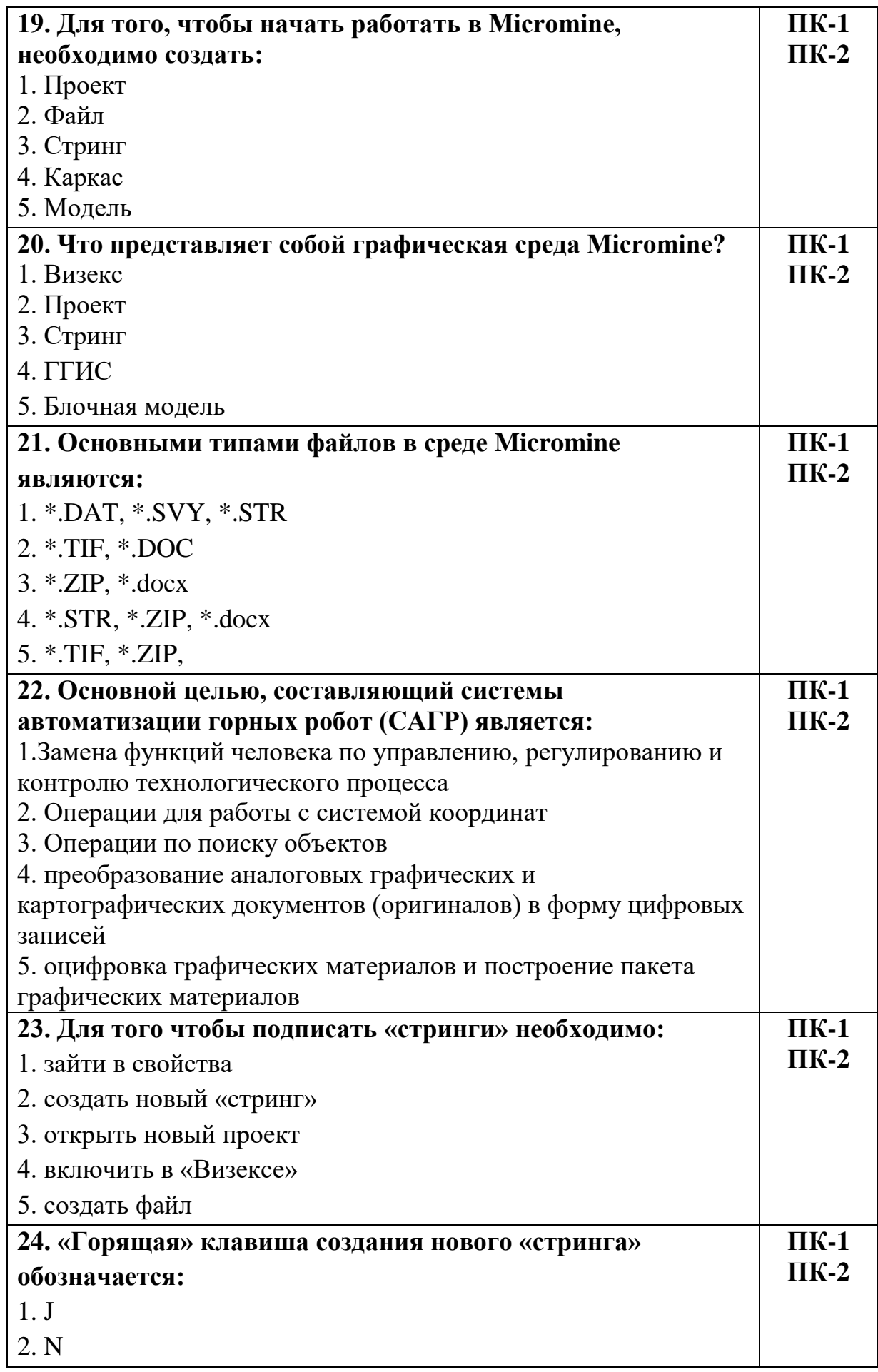

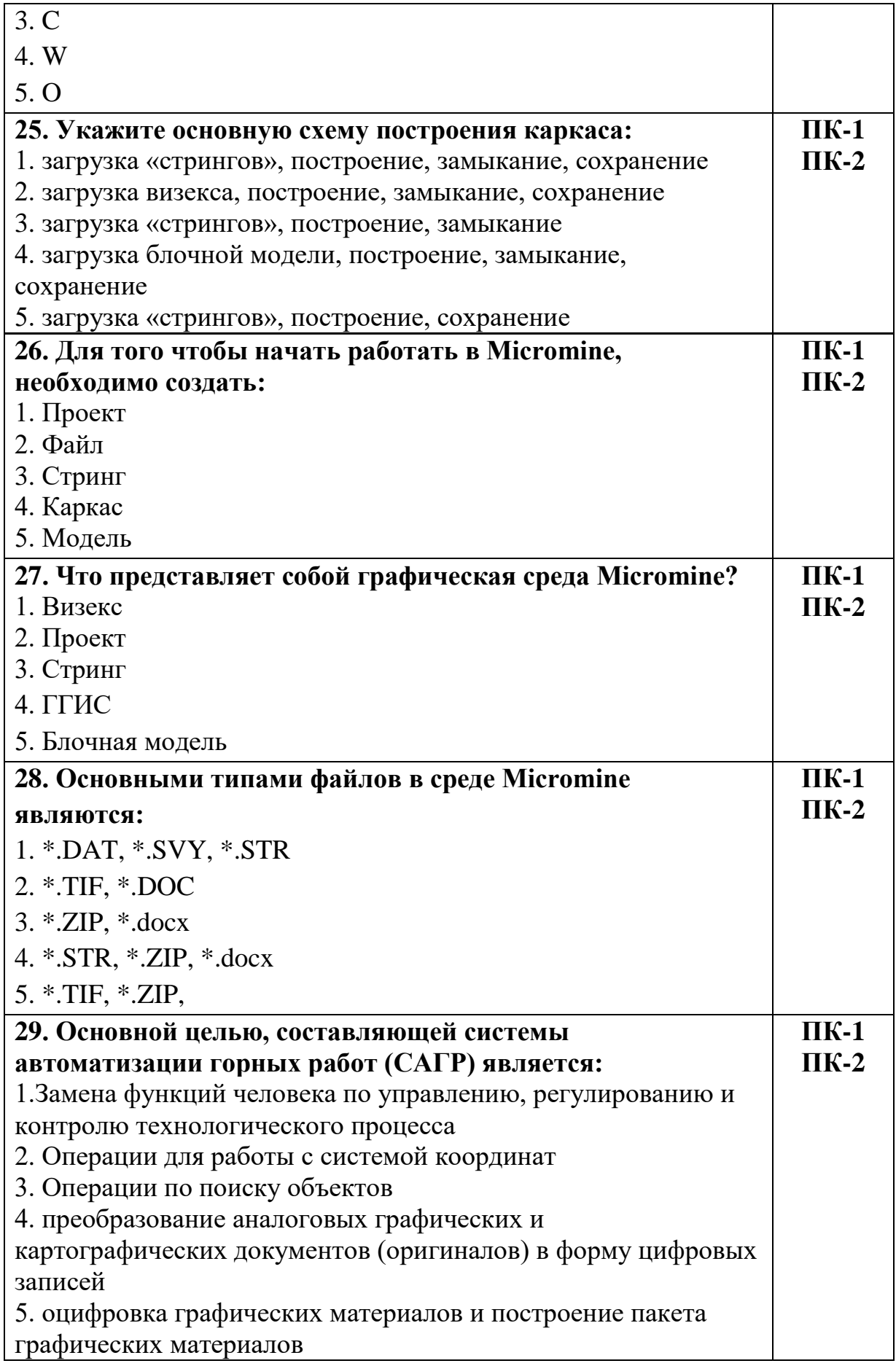

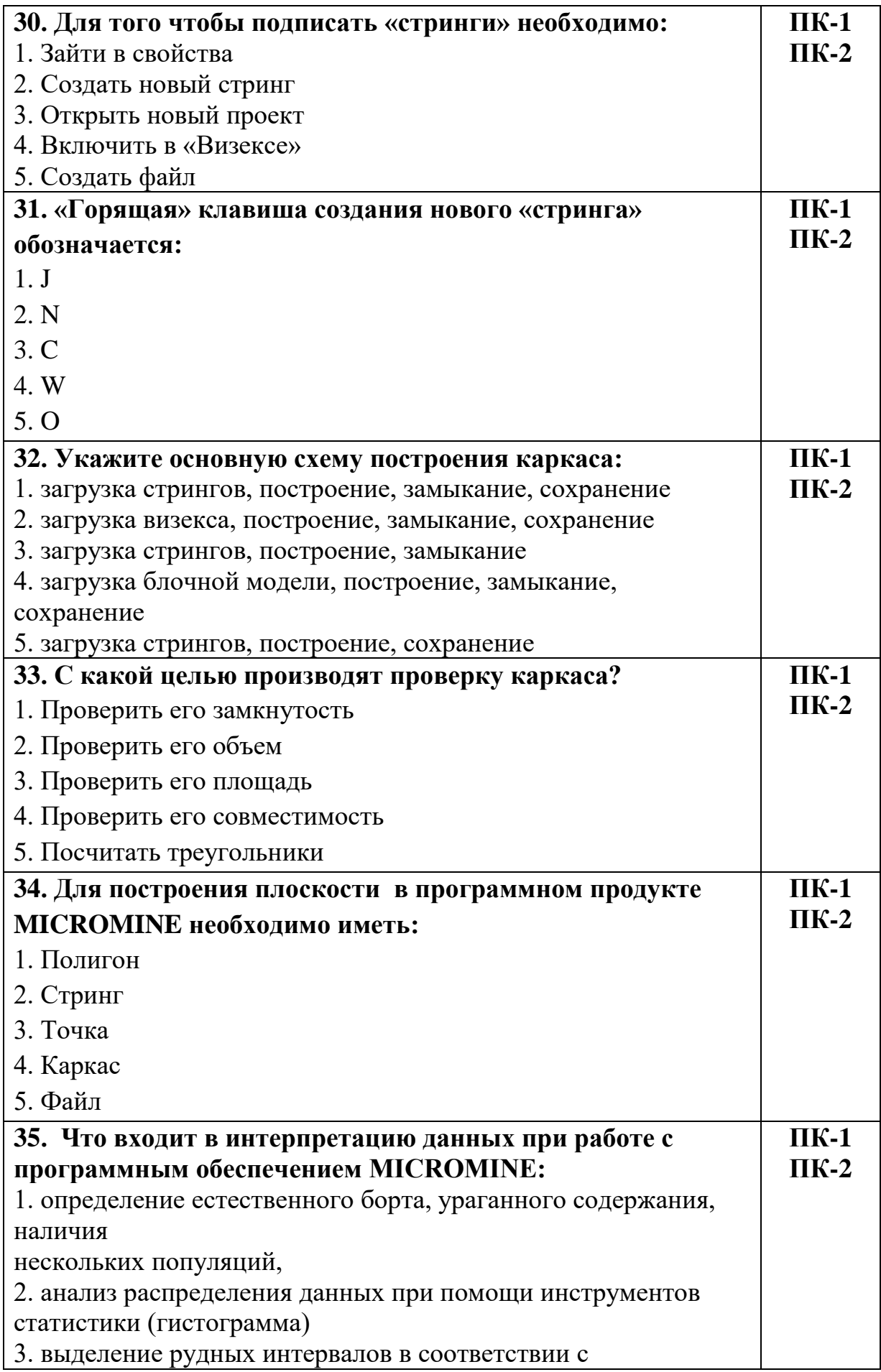

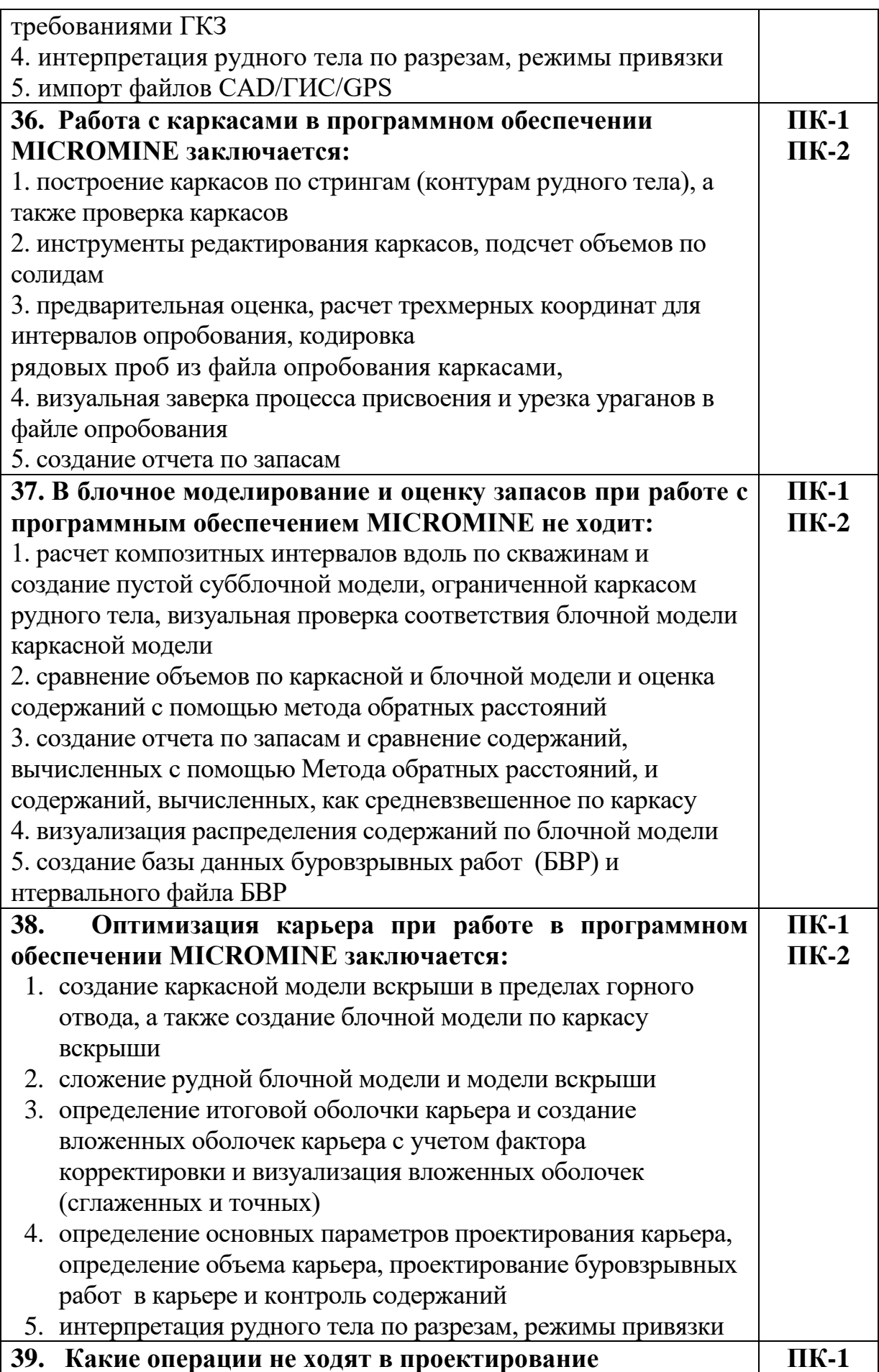

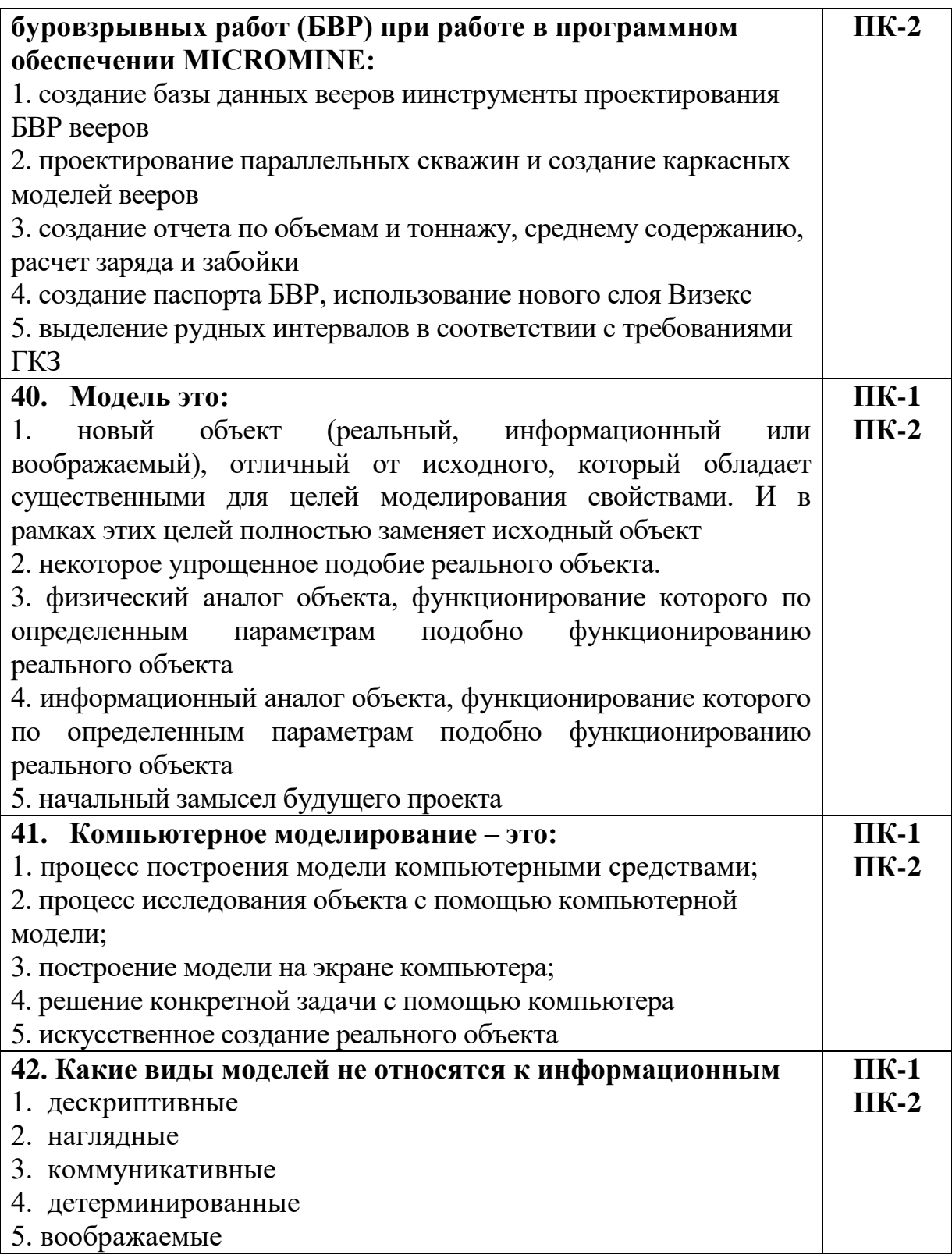

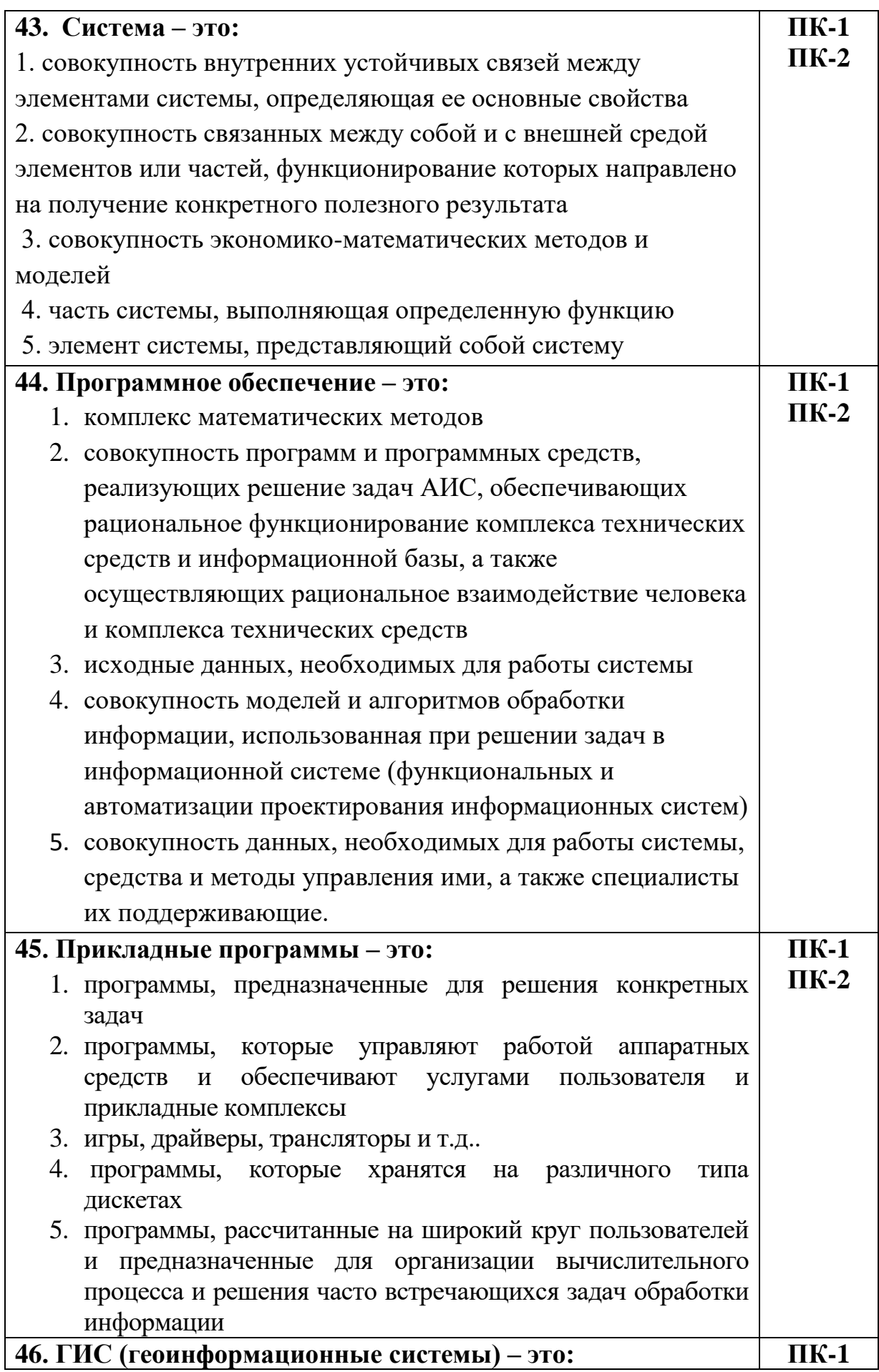

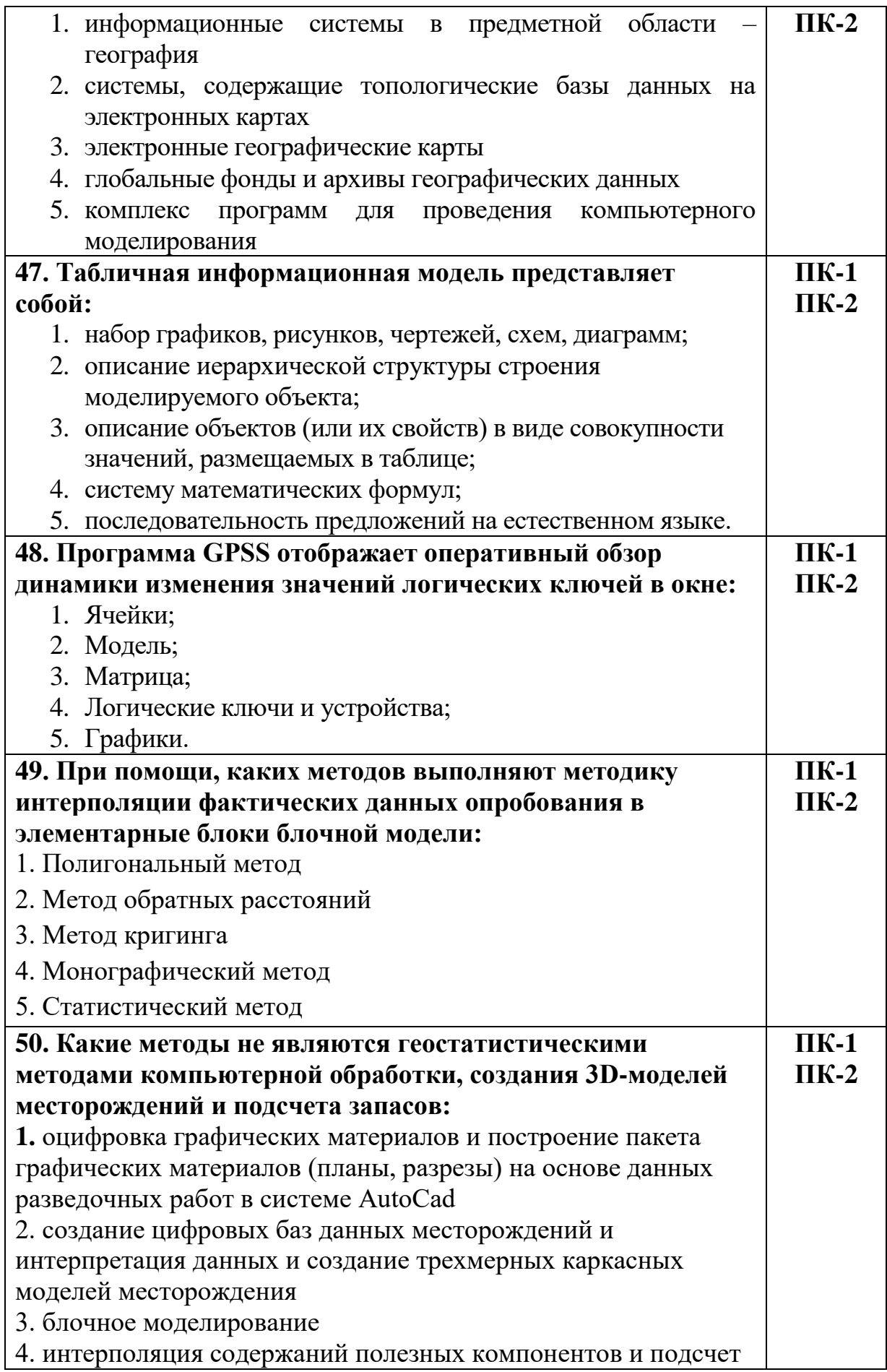

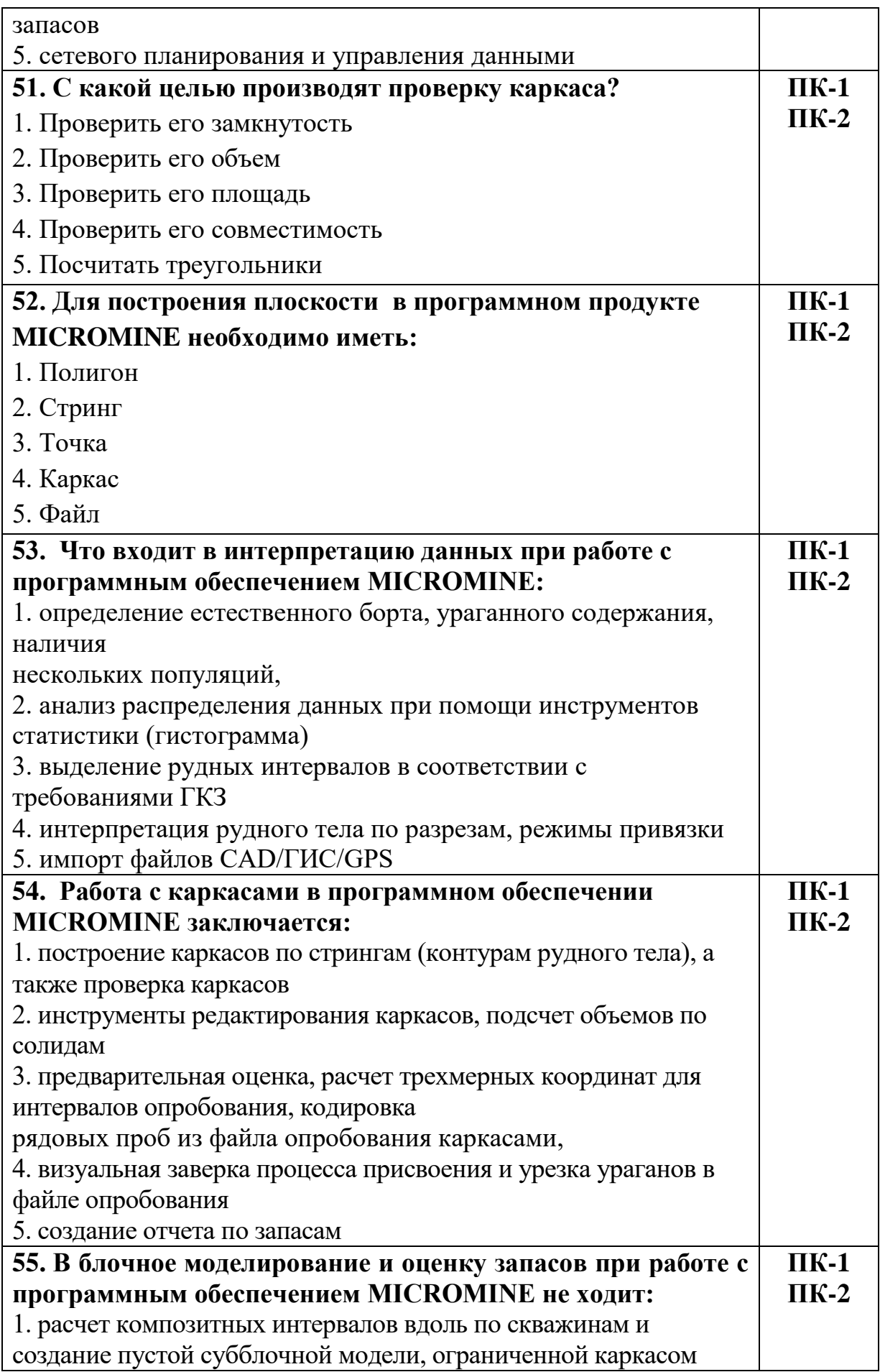

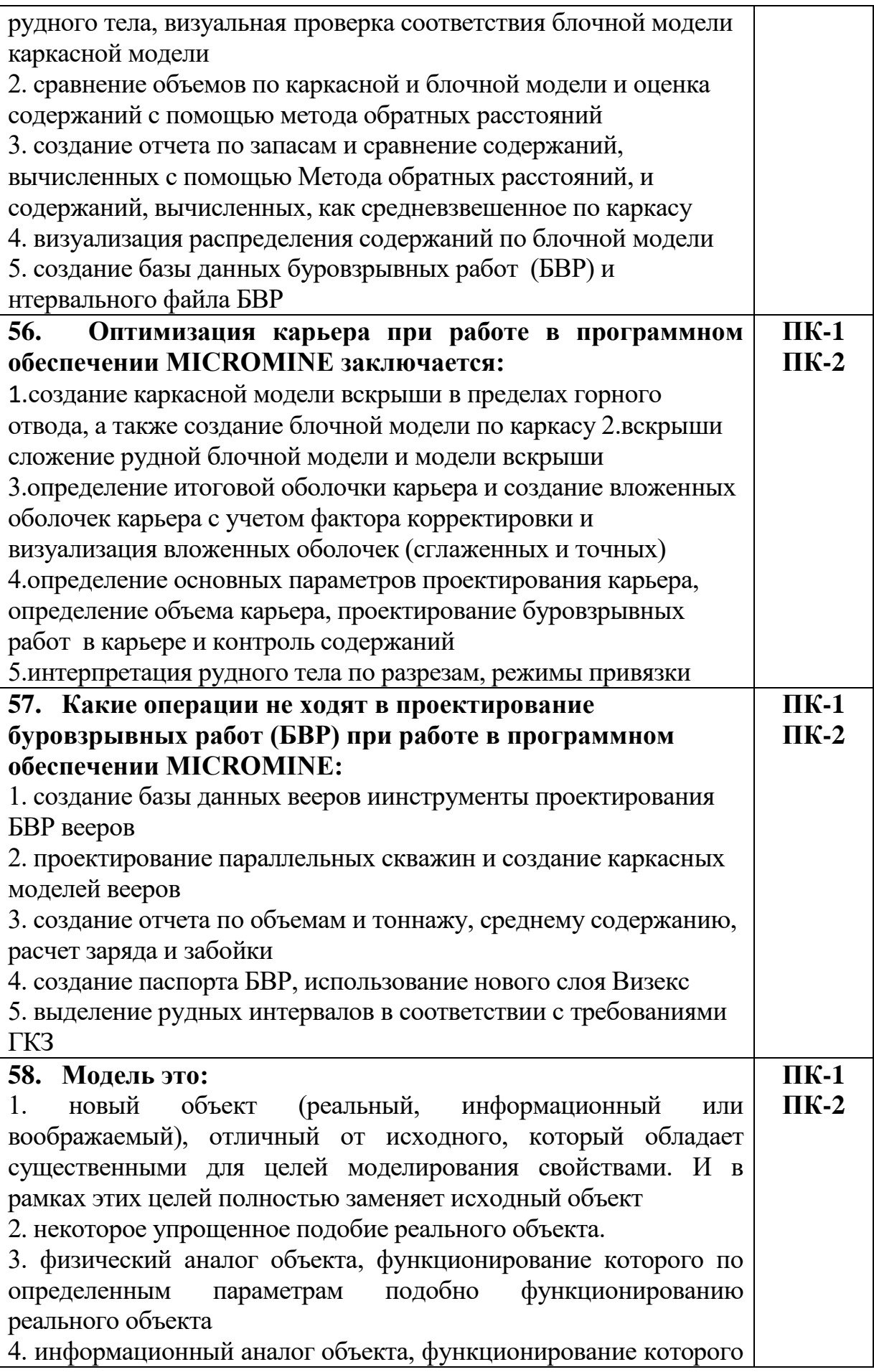

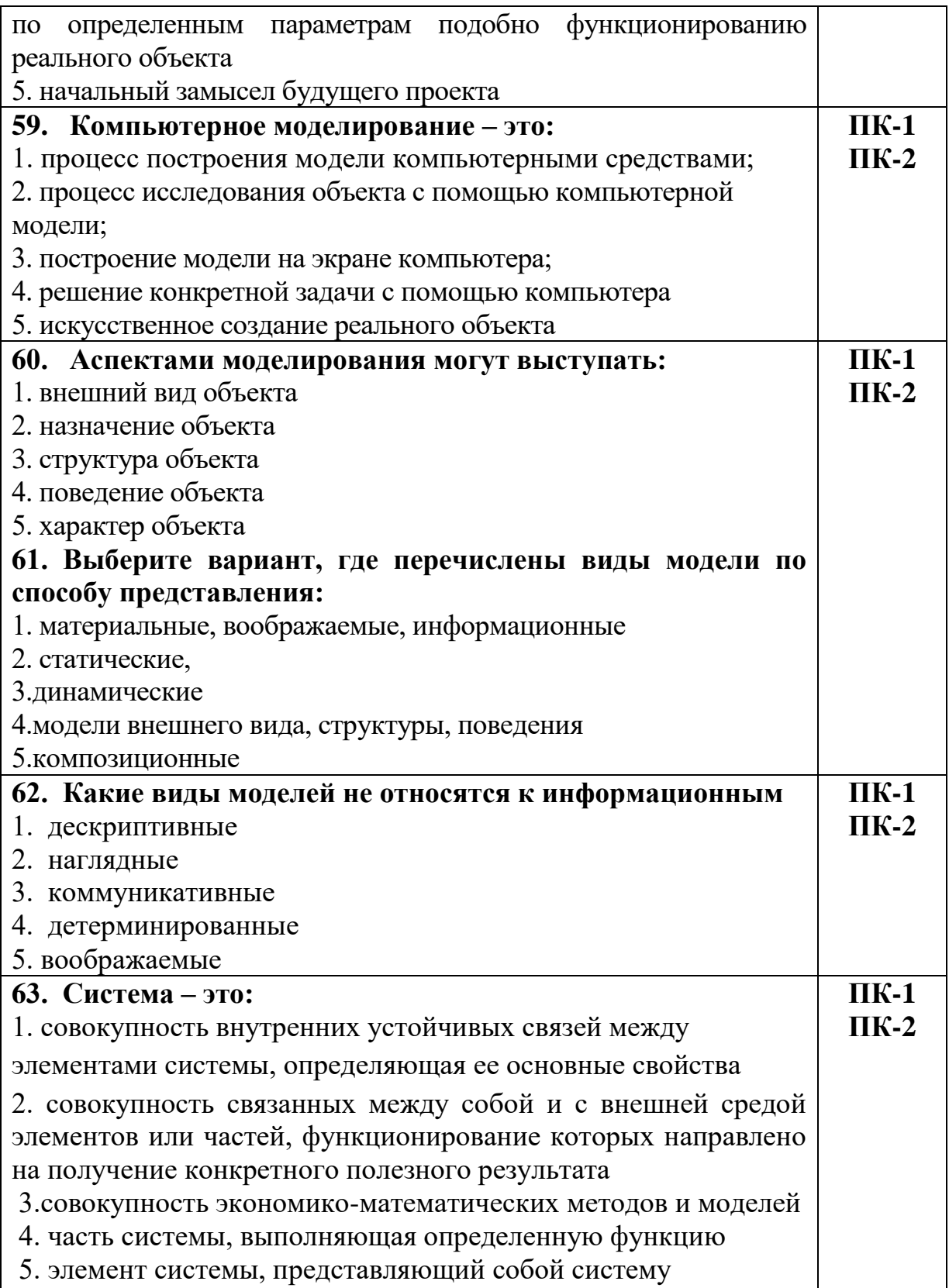

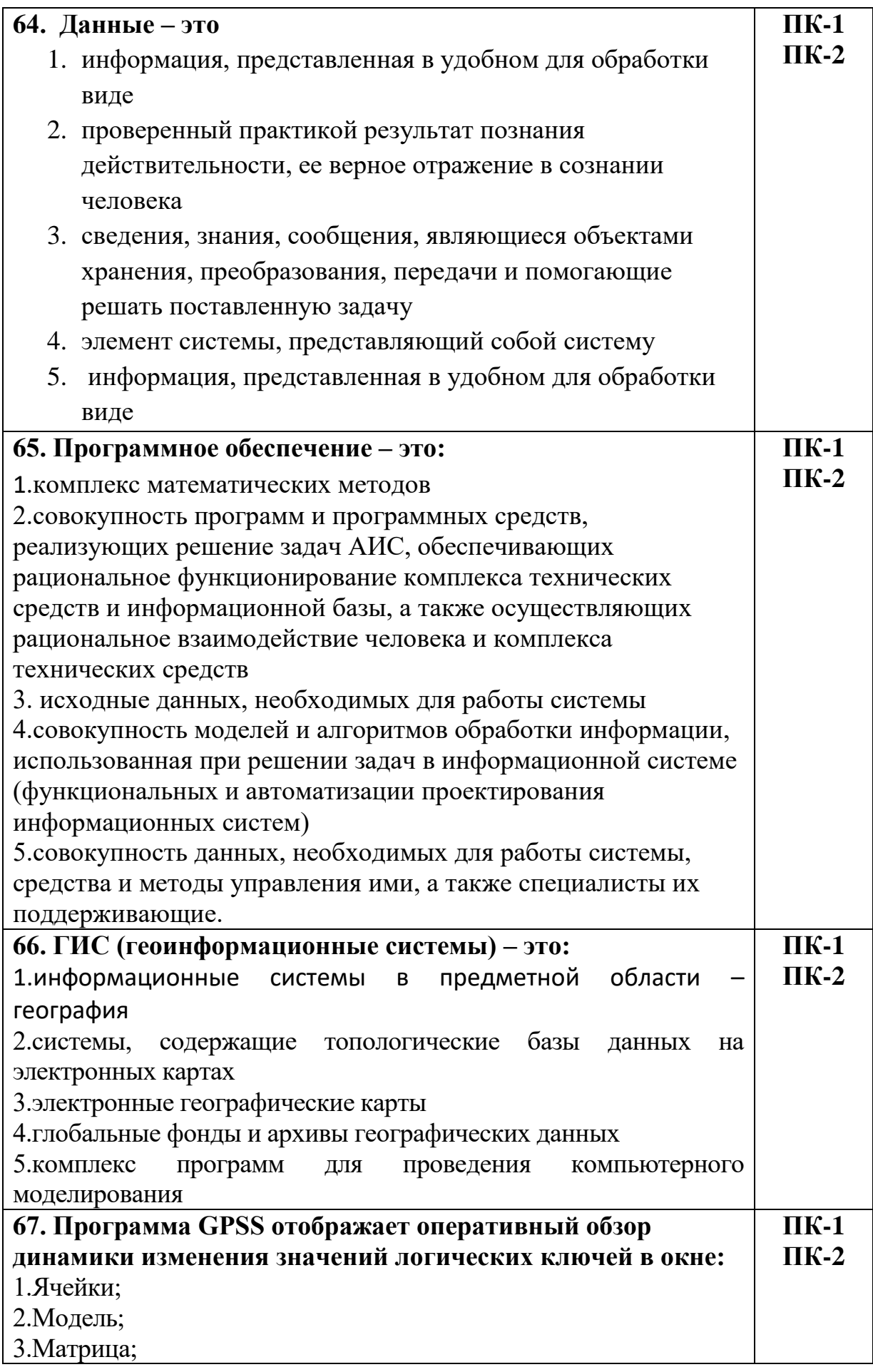

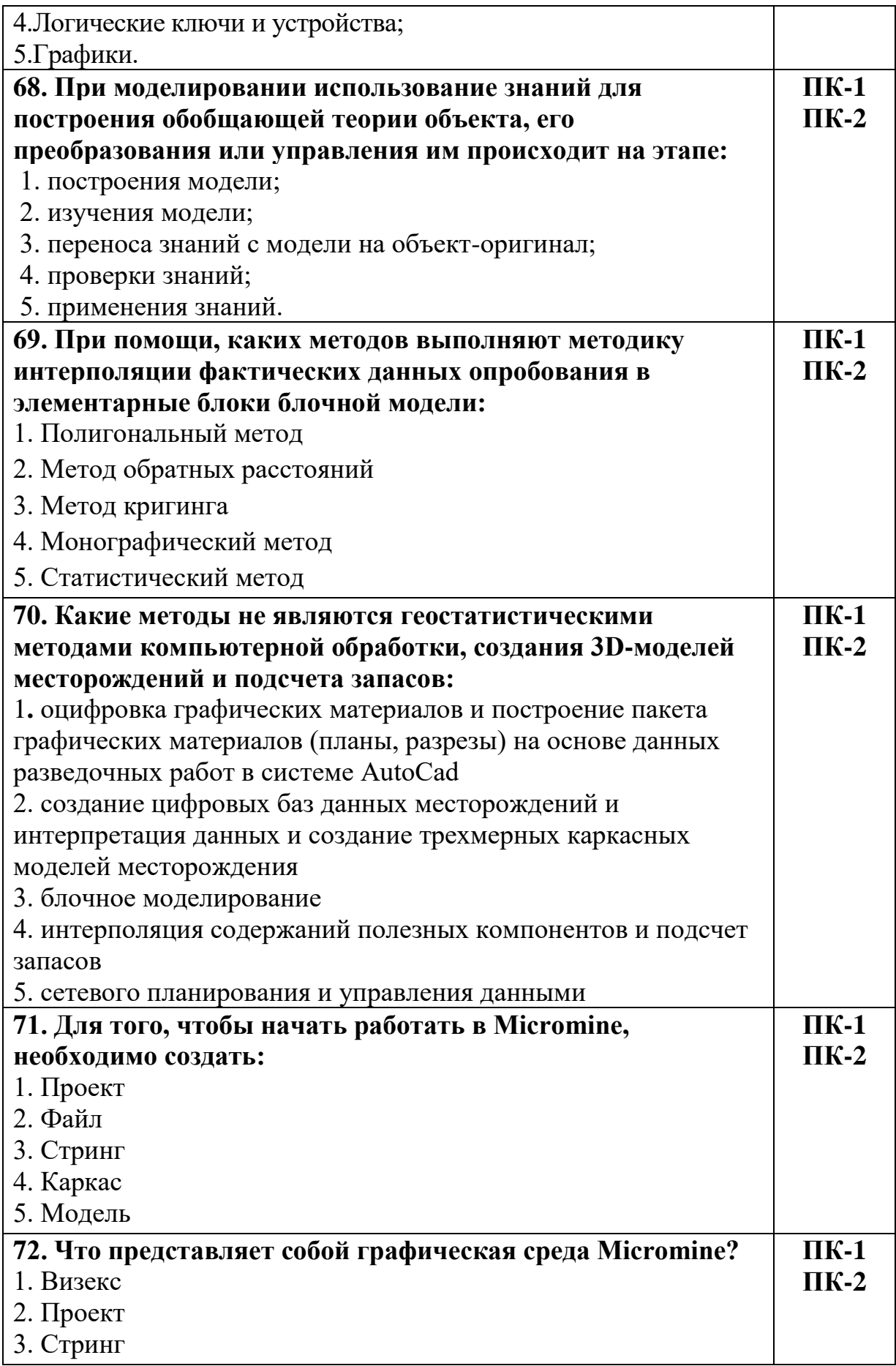

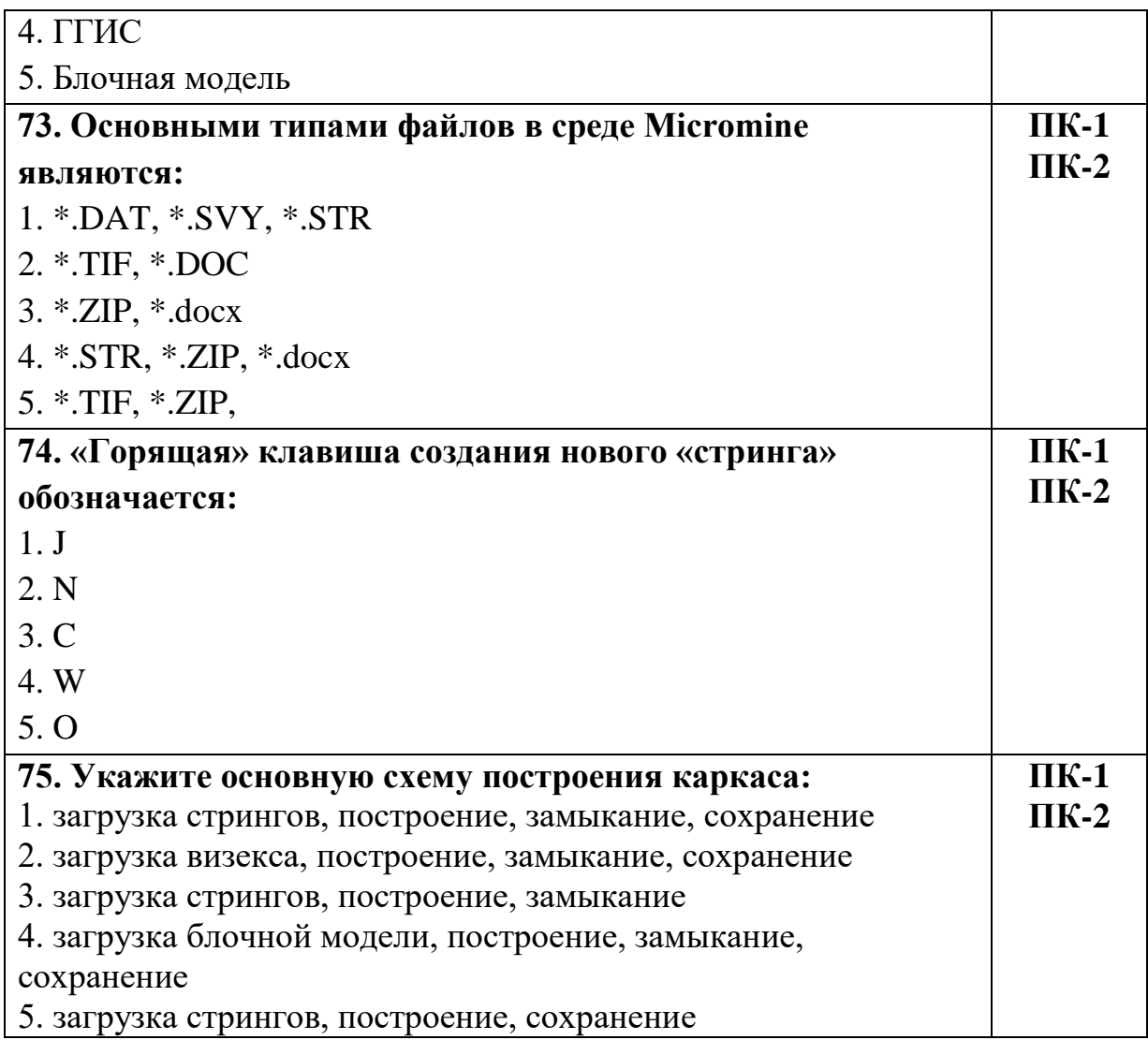